# Chapter 18 Recursion

### CS1: Java Programming Colorado State University

Original slides by Daniel Liang Modified slides by Chris Wilcox

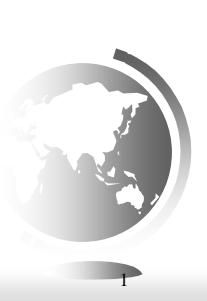

Liang, Introduction to Java Programming, Tenth Edition, (c) 2013 Pearson Education, Inc. All rights reserved. 1

# **Motivations**

Suppose you want to find all the files under a directory that contains a particular word. How do you solve this problem? There are several ways to solve this problem. An intuitive solution is to use recursion by searching the files in the subdirectories recursively.

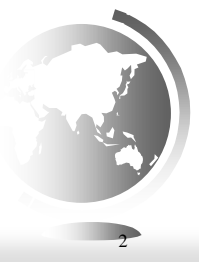

### **Motivations**

H-trees, depicted in Figure 18.1, are used in a very largescale integration (VLSI) design as a clock distribution network for routing timing signals to all parts of a chip with equal propagation delays. How do you write a program to display H-trees? A good approach is to use recursion.

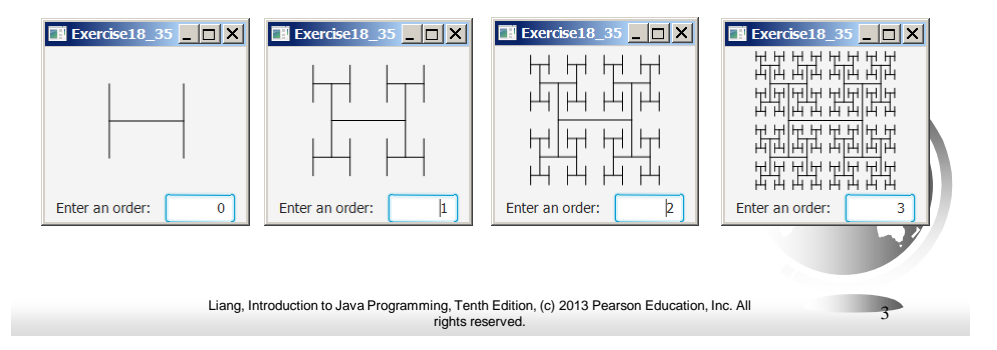

# Computing Factorial

factorial $(0) = 1$ ;  $factorial(n) = n * factorial(n-1);$ 

 $n! = n * (n-1)!$  $0! = 1$ 

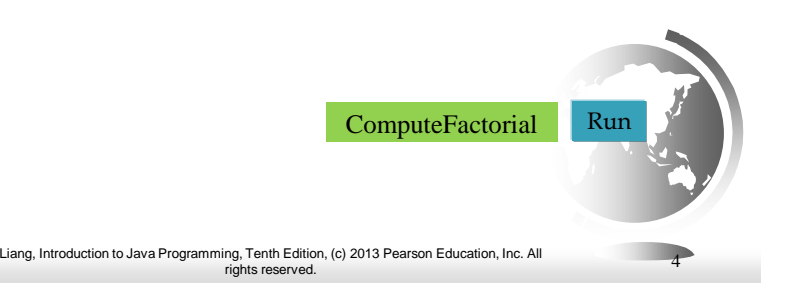

# Computing Factorial

 $factorial(0) = 1;$  $factorial(n) = n * factorial(n-1);$ 

factorial(4)

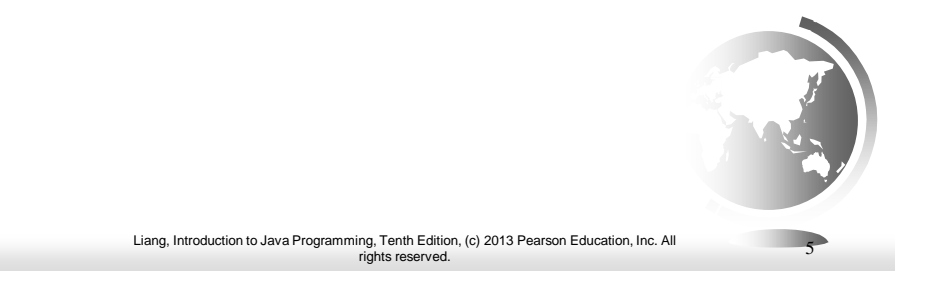

*animation*

# Computing Factorial

factorial $(0) = 1$ ;  $factorial(n) = n * factorial(n-1);$ 

factorial(4) =  $4 *$  factorial(3)

# Computing Factorial

factorial $(0) = 1$ ;  $factorial(n) = n * factorial(n-1);$ 

 $factorial(4) = 4 * factorial(3)$  $= 4 * 3 * factorial(2)$ 

Liang, Introduction to Java Programming, Tenth Edition, (c) 2013 Pearson Education, Inc. All rights reserved. 7

*animation*

### Computing Factorial

factorial $(0) = 1$ ;  $factorial(n) = n * factorial(n-1);$ 

 $factorial(4) = 4 * factorial(3)$  $= 4 * 3 * factorial(2)$  $= 4 * 3 * (2 * factorial(1))$ 

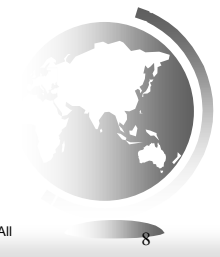

# Computing Factorial

factorial $(0) = 1$ ;  $factorial(n) = n * factorial(n-1);$ 

 $factorial(4) = 4 * factorial(3)$  $= 4 * 3 * factorial(2)$  $= 4 * 3 * (2 * factorial(1))$  $= 4 * 3 * (2 * (1 * factorial(0)))$ 

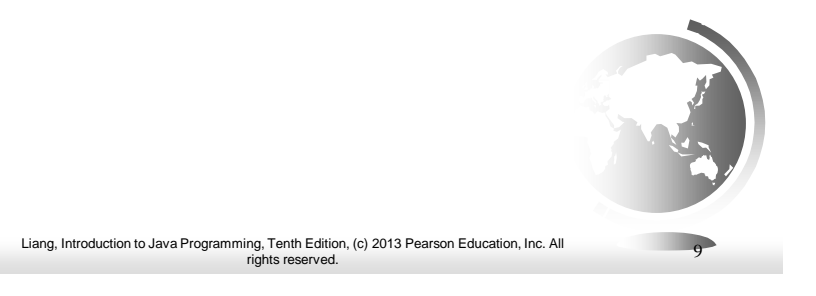

*animation*

### Computing Factorial

factorial $(0) = 1$ ;  $factorial(n) = n * factorial(n-1);$ 

 $factorial(4) = 4 * factorial(3)$  $= 4 * 3 * factorial(2)$  $= 4 * 3 * (2 * factorial(1))$  $= 4 * 3 * (2 * (1 * factorial(0)))$  $= 4 * 3 * (2 * (1 * 1))$ 

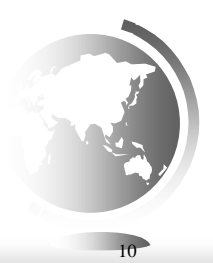

# Computing Factorial

factorial $(0) = 1$ ;  $factorial(n) = n * factorial(n-1);$ 

 $factorial(4) = 4 * factorial(3)$  $= 4 * 3 * factorial(2)$  $= 4 * 3 * (2 * factorial(1))$  $= 4 * 3 * (2 * (1 * factorial(0)))$  $= 4 * 3 * (2 * (1 * 1))$  $= 4 * 3 * (2 * 1)$ 

Liang, Introduction to Java Programming, Tenth Edition, (c) 2013 Pearson Education, Inc. All rights reserved. 11

*animation*

### Computing Factorial

factorial $(0) = 1$ ;  $factorial(n) = n * factorial(n-1);$ 

factorial(4) =  $4 *$  factorial(3)  $= 4 * 3 * factorial(2)$  $= 4 * 3 * (2 * factorial(1))$  $= 4 * 3 * (2 * (1 * factorial(0)))$  $= 4 * 3 * (2 * (1 * 1))$  $= 4 * 3 * (2 * 1)$  $= 4 * 3 * 2$ 

# Computing Factorial

factorial $(0) = 1$ ;  $factorial(n) = n * factorial(n-1);$ 

factorial(4) = 4 \* factorial(3) = 4 \* (3 \* factorial(2)) = 4 \* (3 \* (2 \* factorial(1))) = 4 \* (3 \* ( 2 \* (1 \* factorial(0)))) = 4 \* (3 \* ( 2 \* ( 1 \* 1)))) = 4 \* (3 \* ( 2 \* 1)) = 4 \* (3 \* 2) = 4 \* (6)

Liang, Introduction to Java Programming, Tenth Edition, (c) 2013 Pearson Education, Inc. All rights reserved. 13

*animation*

# Computing Factorial

 $factorial(0) = 1;$  $factorial(n) = n * factorial(n-1);$ 

Liang, Introduction to Java Programming, Tenth Edition, (c) 2013 Pearson Education, Inc. All rights reserved. 14 factorial(4) = 4 \* factorial(3) = 4 \* (3 \* factorial(2)) = 4 \* (3 \* (2 \* factorial(1))) = 4 \* (3 \* ( 2 \* (1 \* factorial(0)))) = 4 \* (3 \* ( 2 \* ( 1 \* 1)))) = 4 \* (3 \* ( 2 \* 1)) = 4 \* (3 \* 2) = 4 \* (6) = 24

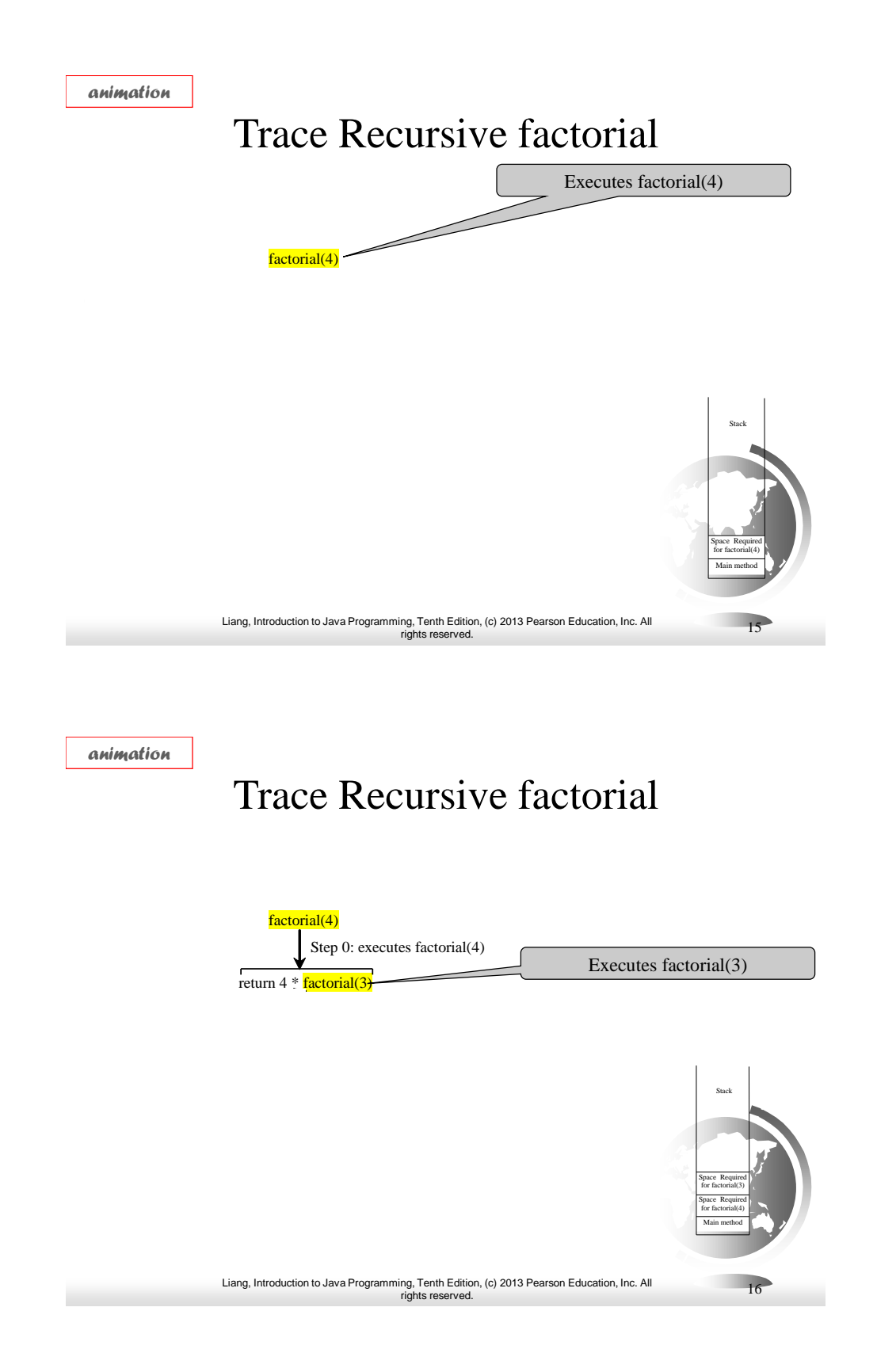

# Trace Recursive factorial

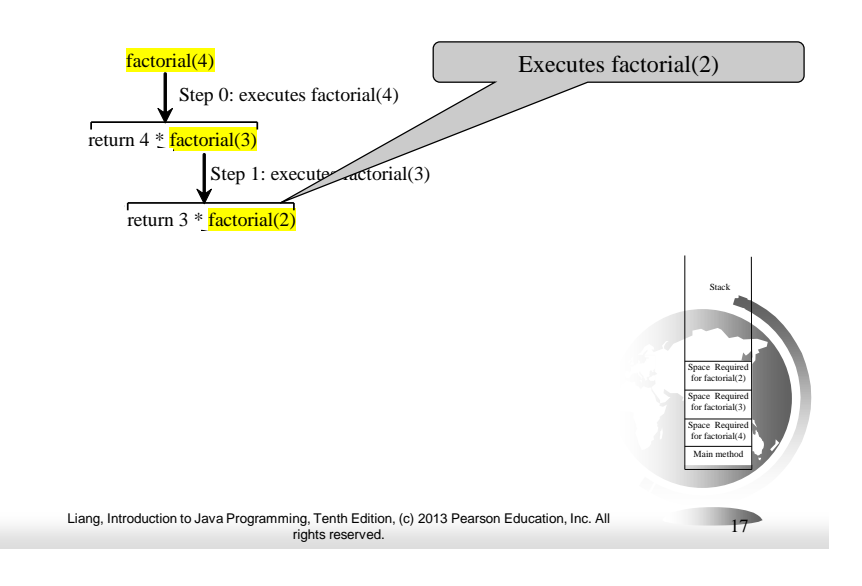

*animation*

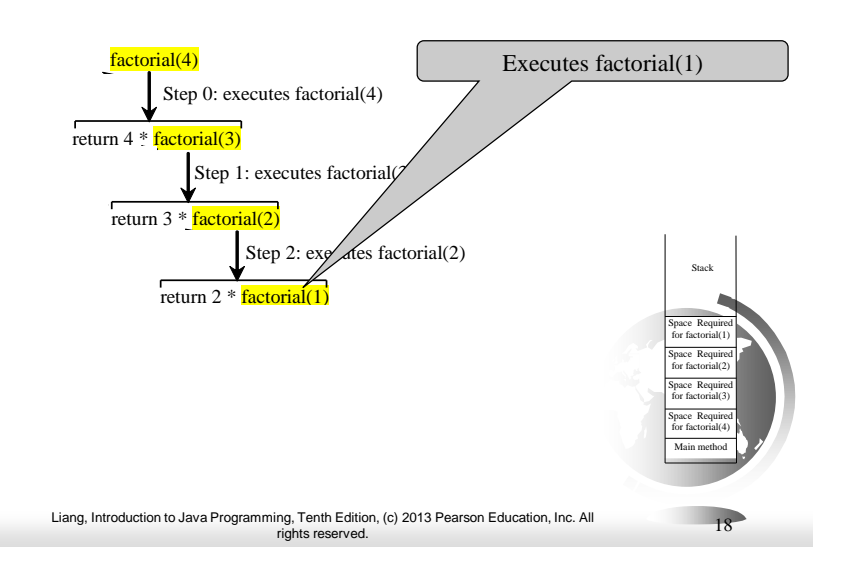

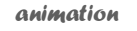

### Trace Recursive factorial

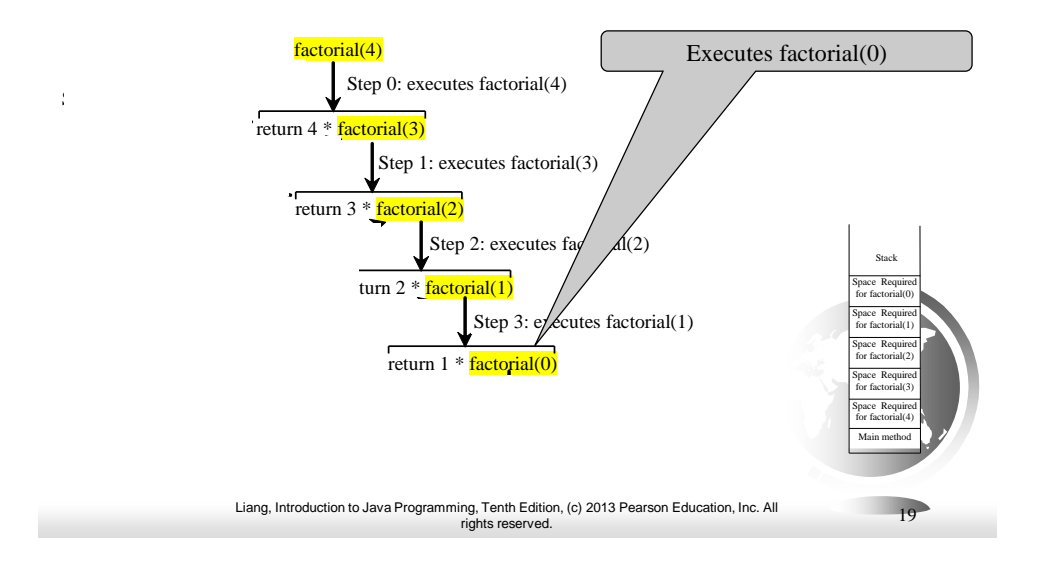

*animation*

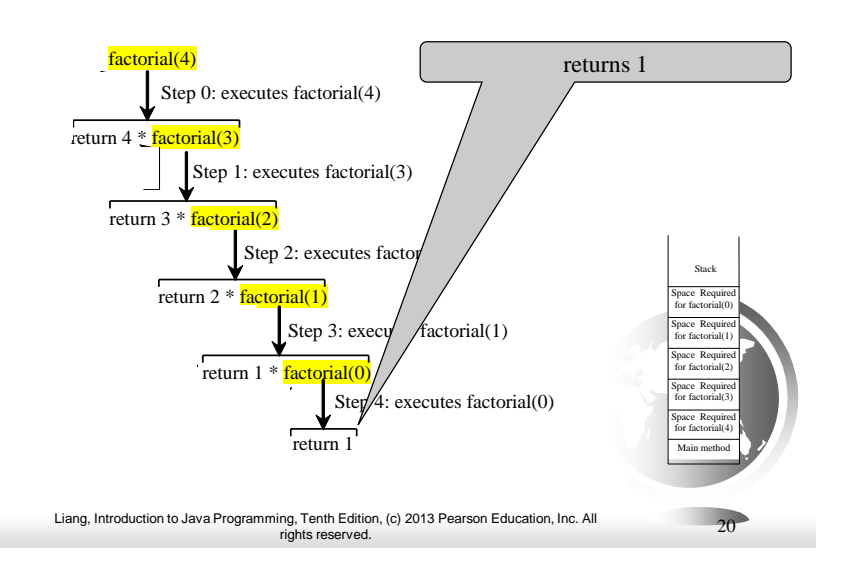

### Trace Recursive factorial

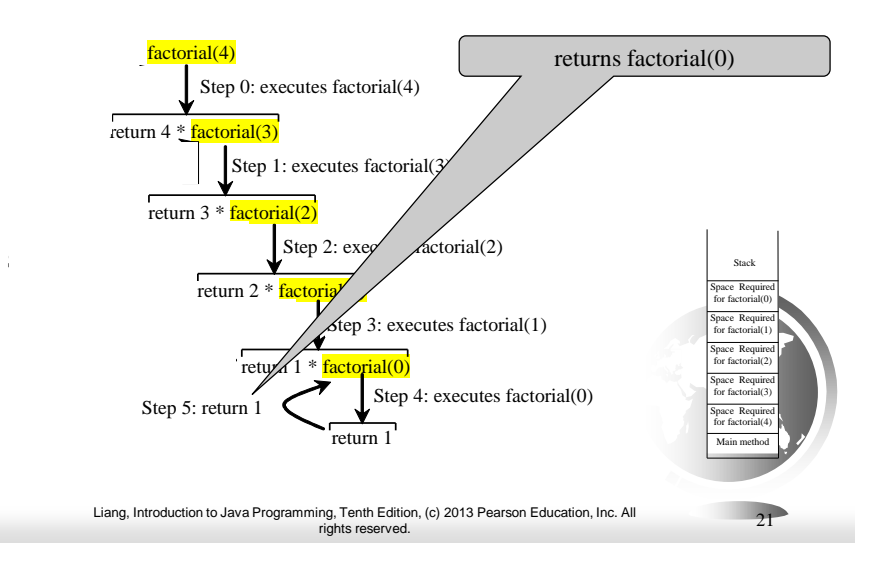

#### *animation*

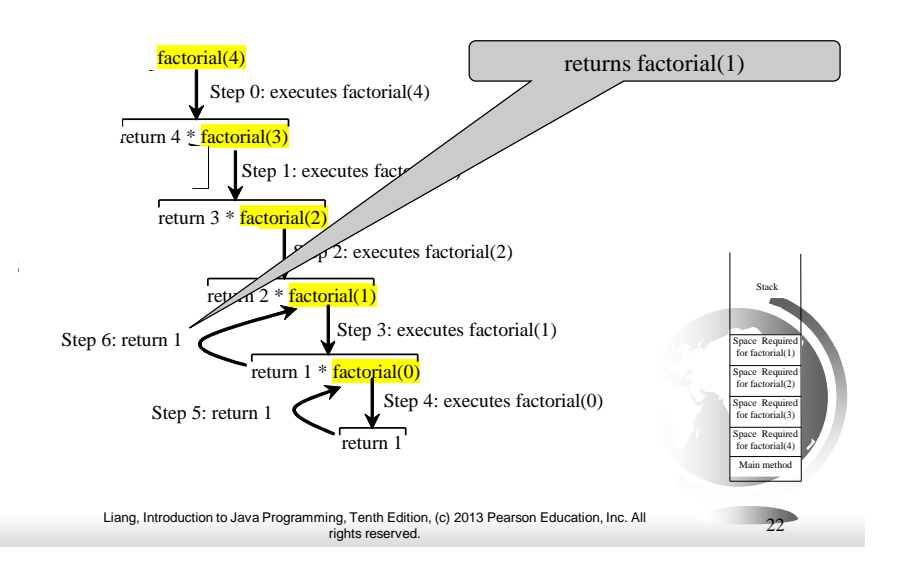

# Trace Recursive factorial

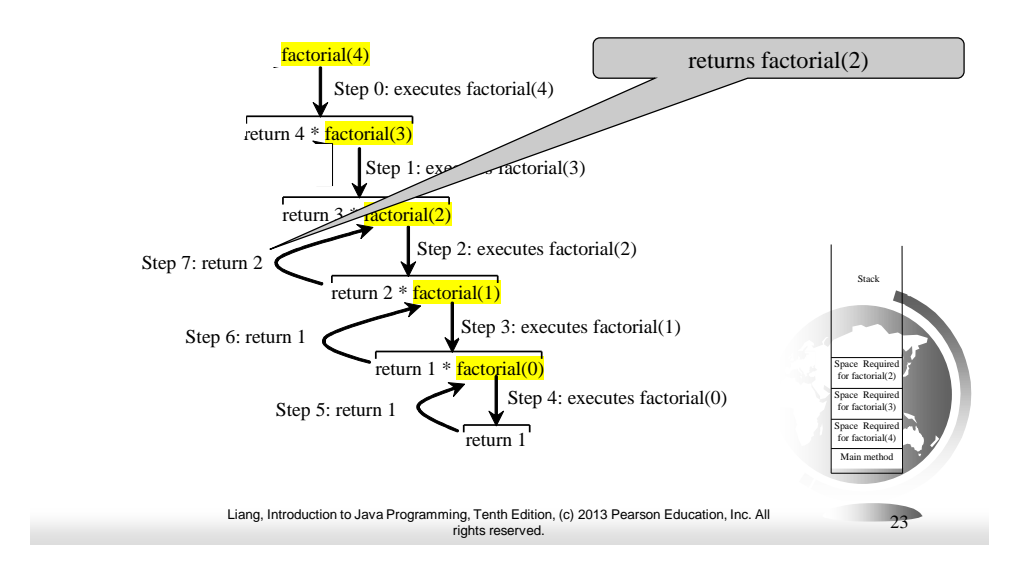

*animation*

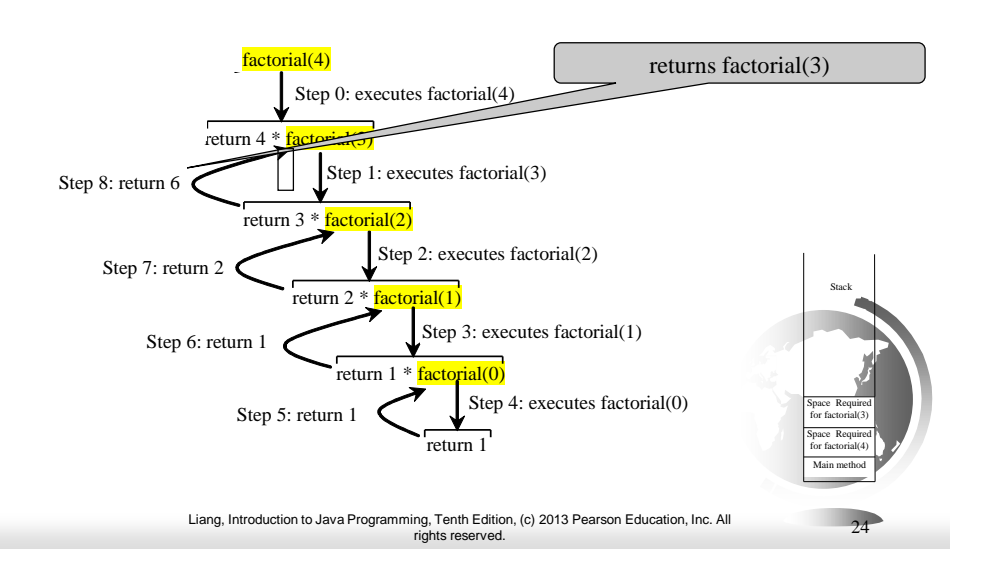

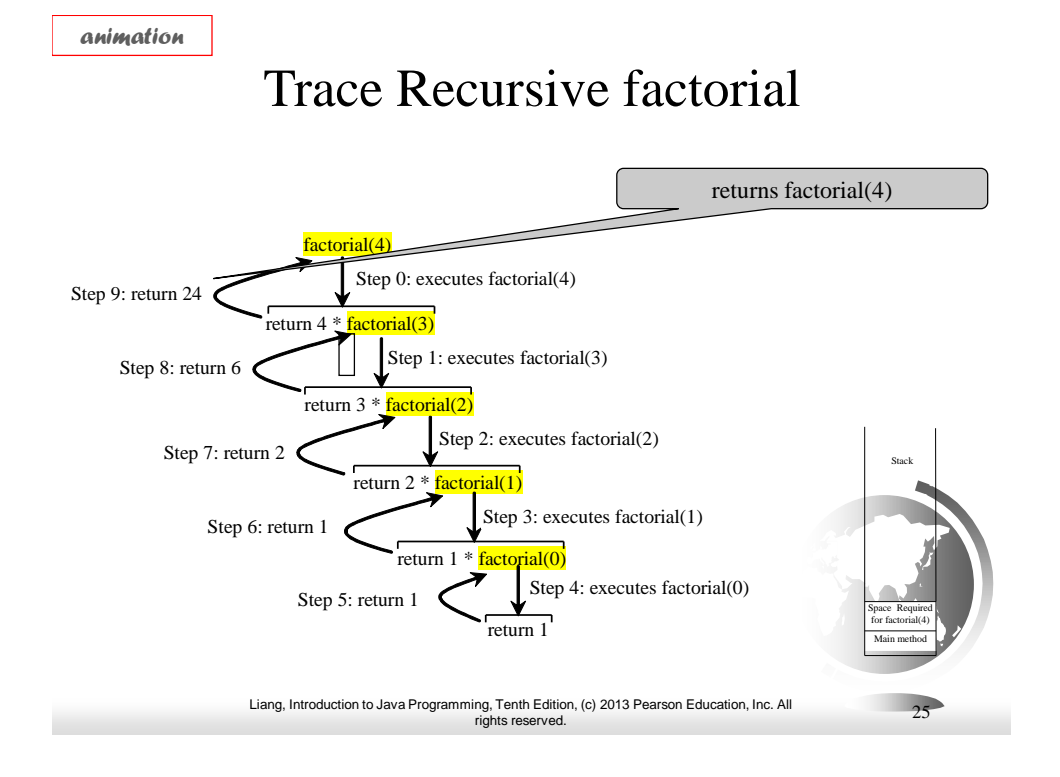

# factorial(4) Stack Trace

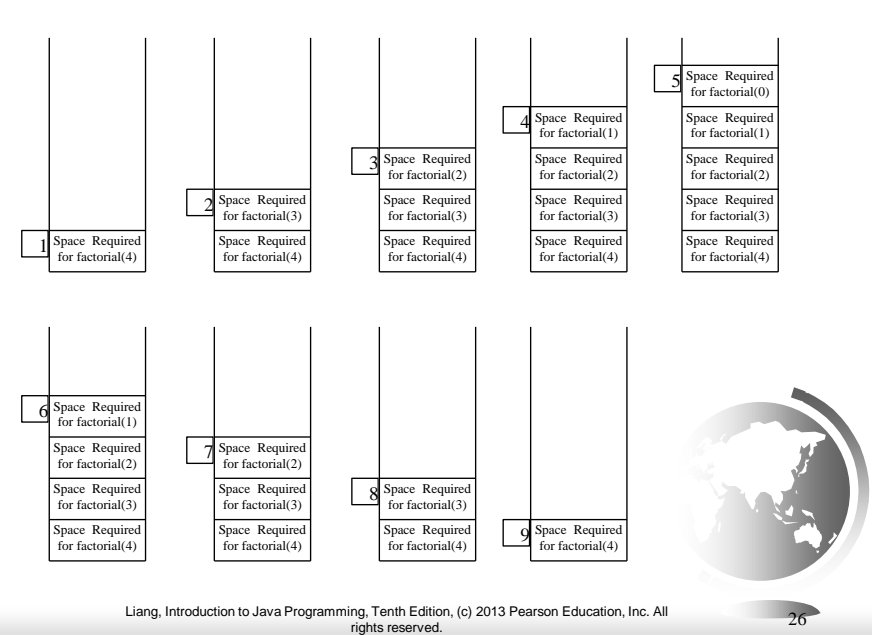

13

# Other Examples

 $f(0) = 0;$ 

 $f(n) = n + f(n-1);$ 

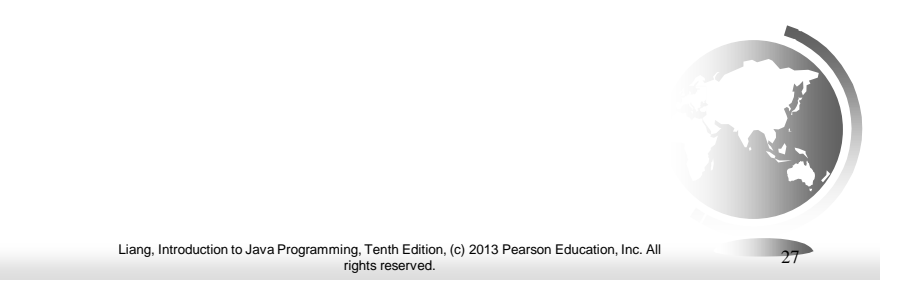

# Fibonacci Numbers

Fibonacci series: 0 1 1 2 3 5 8 13 21 34 55 89… indices: 0 1 2 3 4 5 6 7 8 9 10 11

 $fib(0) = 0;$ 

 $fib(1) = 1;$ 

 $fib/index) = fib/index -1) + fib/index -2); index >=2$ 

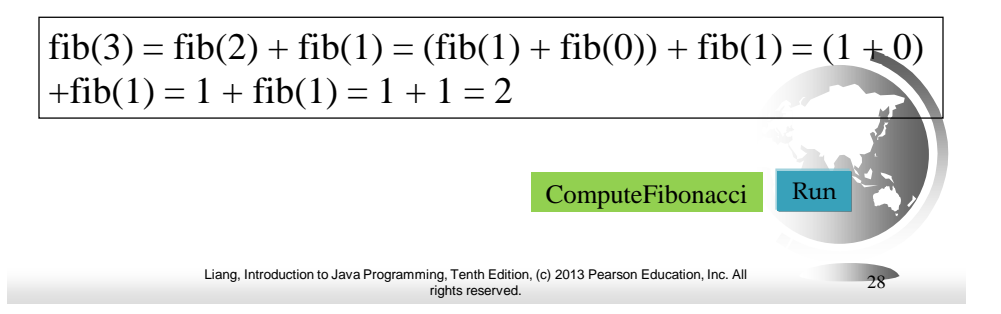

# Fibonnaci Numbers, cont.

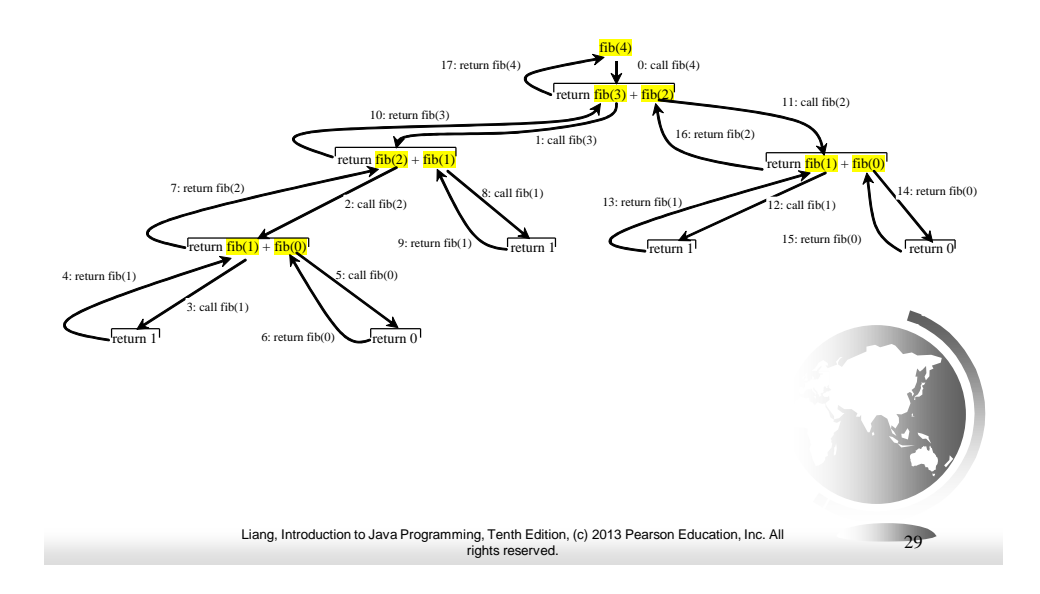

# Characteristics of Recursion

All recursive methods have the following characteristics:

- One or more base cases (the simplest case) are used to stop recursion.
- Every recursive call reduces the original problem, bringing it increasingly closer to a base case until it becomes that case.

In general, to solve a problem using recursion, you break it into subproblems. If a subproblem resembles the original problem, you can apply the same approach to solve the subproblem recursively. This subproblem is almost the same as the original problem in nature with a smaller size.

# On to peer instruction

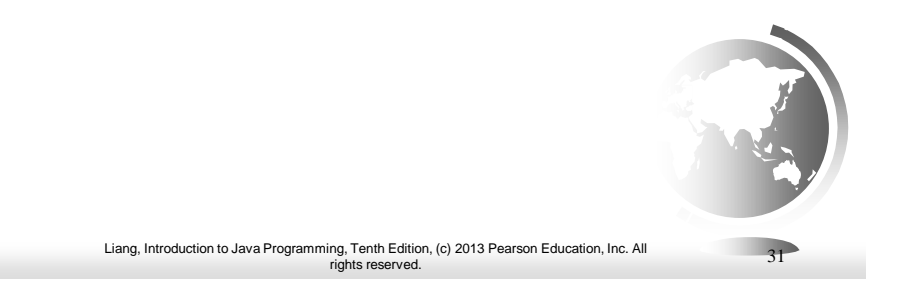

### Problem Solving Using Recursion

Let us consider a simple problem of printing a message for n times. You can break the problem into two subproblems: one is to print the message one time and the other is to print the message for n-1 times. The second problem is the same as the original problem with a smaller size. The base case for the problem is  $n = 0$ . You can solve this problem using recursion as follows:

#### Liang, Introduction to Java Programming, Tenth Edition, (c) 2013 Pearson Education, Inc. All rights reserved. 32 *nPrintln("Welcome", 5);* public static void nPrintln(String message, int times) { if (times  $>= 1$ ) { System.out.println(message); nPrintln(message, times - 1);  $}$  // The base case is times == 0 }

### Exercise

- Let's write a method reverseLines(Scanner scan) that reads lines using the scanner and prints them in reverse order.
	- Use recursion without using loops.

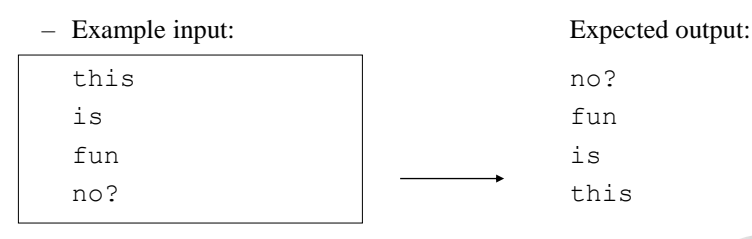

- What are the cases to consider?
	- How can we solve a small part of the problem at a time?
	- What is a file that is very easy to reverse?

Liang, Introduction to Java Programming, Tenth Edition, (c) 2013 Pearson Education, Inc. All rights reserved.

# Reversal pseudocode

- Reversing the lines of a file:
	- Read a line L from the file.
	- Print the rest of the lines in reverse order.
	- Print the line L.
- If only we had a way to reverse the rest of the lines of the file....

## Reversal solution

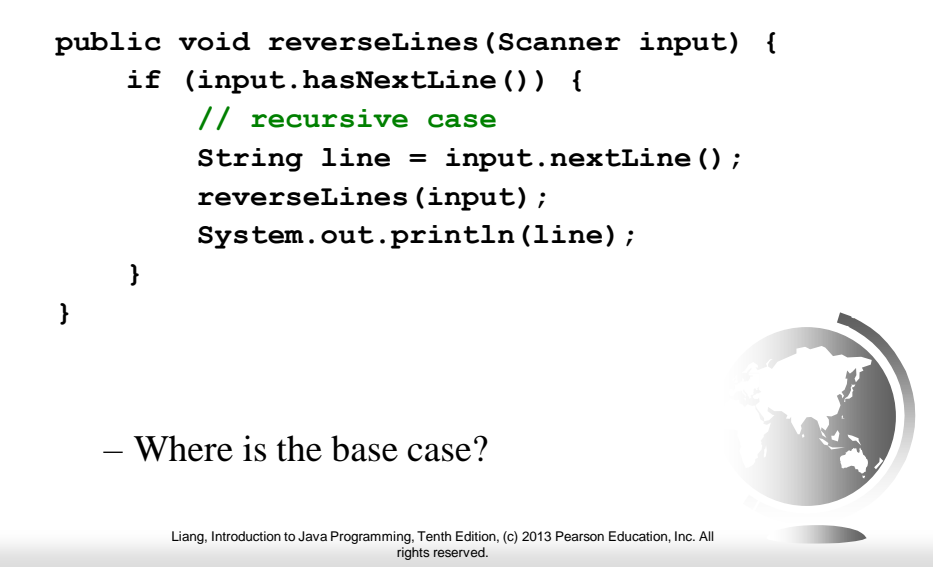

# Tracing our algorithm

### **Call stack**: The method invocations active

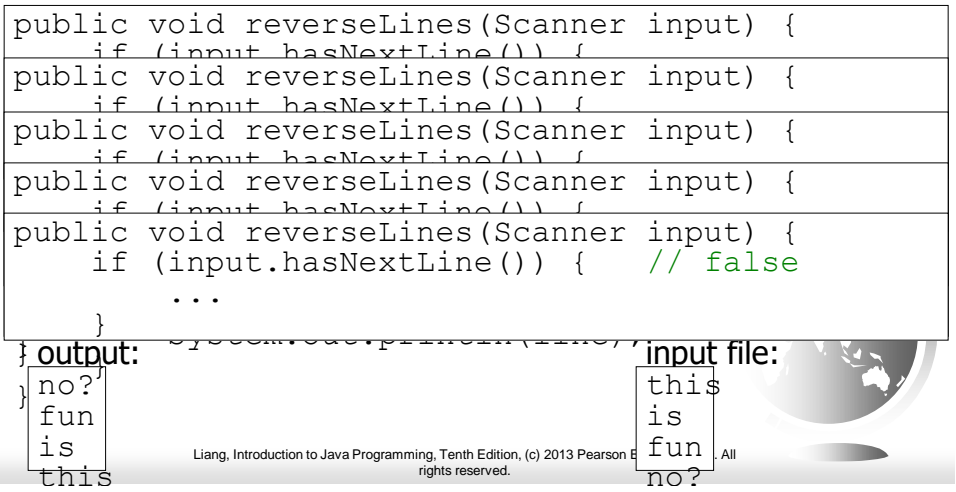

### Recursive Helper Methods

This reverseString method is not efficient, because it creates a new string for every recursive call. To avoid creating new strings, use a helper method:

```
Liang, Introduction to Java Programming, Tenth Edition, (c) 2013 Pearson Education, Inc. All 
                                   rights reserved. 
public String reverseString(String s){
   if (s.length() == 0) 
       return s;
   return reverseString(s.substring(1)) + s.charAt(0);
}
                                                                                  37
```
### Recursive Helper Methods

```
Liang, Introduction to Java Programming, Tenth Edition, (c) 2013 Pearson Education, Inc. All 
                               rights reserved. 
public String reverseString2(String s){
  if (s.length() == 0) 
      return s;
  return reverseString2(s,0);
}
public String reverseString2(String s, int index){
  if (index == s.length() )return "";
  return reverseString2(s,index+1) + s.charAt(index);
}
                                                                     38
reverseString method with a helper method:
```
### Recursive Binary Search

- 1. Case 1: If the key is less than the middle element, recursively search the key in the first half of the array.
- 2. Case 2: If the key is equal to the middle element, the search ends with a match.
- 3. Case 3: If the key is greater than the middle element, recursively search the key in the second half of the array.

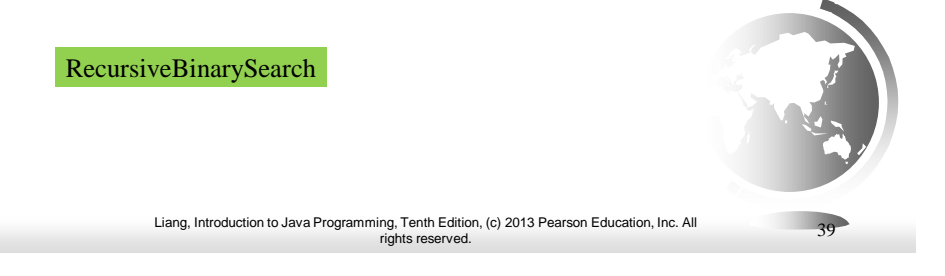

# Recursive Implementation

```
Liang, Introduction to Java Programming, Tenth Edition, (c) 2013 Pearson Education, Inc. All 
rights reserved. 40
/** Use binary search to find the key in the list */
public static int recursiveBinarySearch(int[] list, int key) {
  int low = 0;
  int high = list.length - 1;
  return recursiveBinarySearch(list, key, low, high);
}
/** Use binary search to find the key in the list between
    list[low] list[high] */
public static int recursiveBinarySearch(int[] list, int key,
  int low, int high) {
  if (low > high) // The list has been exhausted without a match
    return -low - 1;
  int mid = (low + high) / 2;
  if (key < list[mid])
    return recursiveBinarySearch(list, key, low, mid - 1);
  else if (key == list[mid])
    return mid;
  else
    return recursiveBinarySearch(list, key, mid + 1, high);
}
```
### Directory Size

The preceding examples can easily be solved without using recursion. This section presents a problem that is difficult to solve without using recursion. The problem is to find the size of a directory. The size of a directory is the sum of the sizes of all files in the directory. A directory may contain subdirectories. Suppose a directory contains files , , ..., , and subdirectories , , ..., , as shown below.

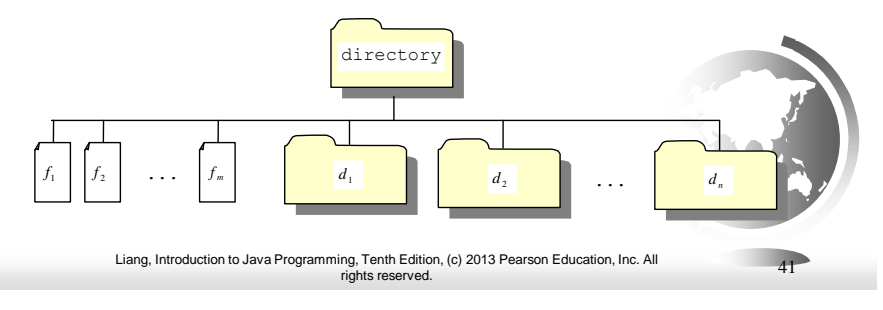

### Directory Size

The size of the directory can be defined recursively as follows:

 $size(d) = size(f_1) + size(f_2) + ... + size(f_m) + size(d_1) + size(d_2) + ... + size(d_n)$ 

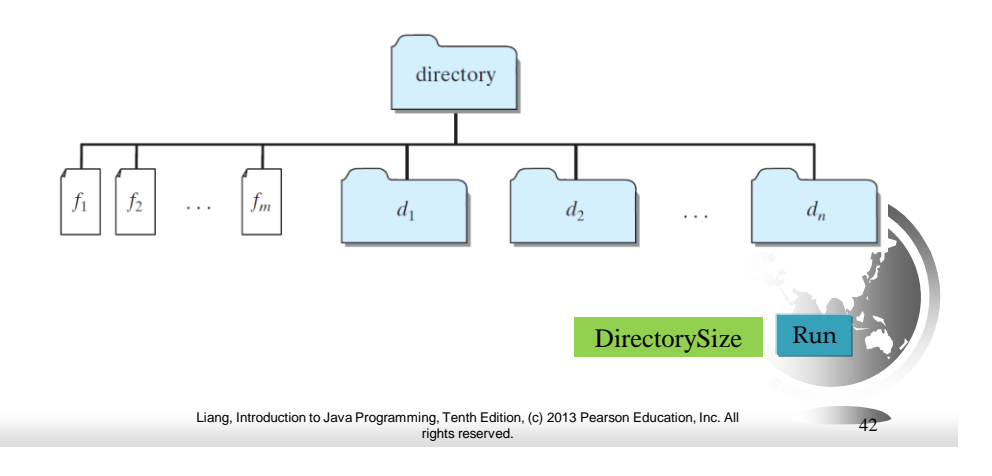

### Spock's dilemma

- $\Box$  Entering a star system for the first time, Spock has a limited time before he has to go pick up Kirk.
	- There are n number of planets
	- Spock has time to visit k planets
- How many different combinations of planets can Spock visit?

Liang, Introduction to Java Programming, Tenth Edition, (c) 2013 Pearson Education, Inc. All rights reserved.

# Spock's dilemma

**public long combRec(long n, long k){**

**if** ( $n = k \parallel k == 0$ )

**return 1;**

**else** 

**return combRec(n-1,k-1) + combRec(n-1,k);**

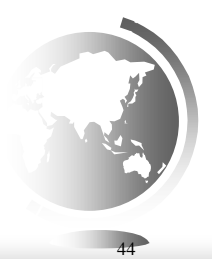

43

# mkchange (int n)

Precondition:  $n \geq 0$ 

Your method must return the number of ways amount n can be paid with quarters (25c), dimes (10c), nickels(5c), and penneys (1c).

For example, 10 cent can be paid in four ways:

- 1. ten penneys
- 2. a nickel and five penneys
- 3. two nickels
- 4. one dime

}

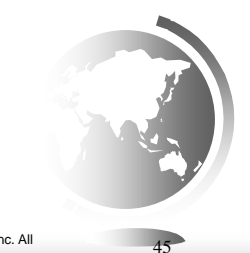

Liang, Introduction to Java Programming, Tenth Edition, (c) 2013 Pearson Education, Inc. All rights reserved.

# mkchange (int n)

**public static final int[]** *coins = {1, 5, 10, 25};*

**public int mkChange(int n){ return mkChange(***coins.length-1,n);*

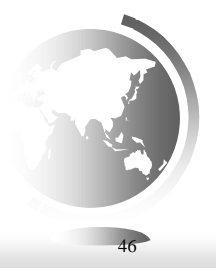

### mkchange (int k, int n)

**public int mkChange(int k, int n){ if**  $(n < 0 | k < 0)$ **return 0; if**  $(n == 0)$ **return 1; return mkChange(k-1,n) + mkChange(k, n-***coins[k]);* }

> Liang, Introduction to Java Programming, Tenth Edition, (c) 2013 Pearson Education, Inc. All rights reserved.

47

48

# pentagonPark (int n)

- pentagonPark computes in how many different ways a parking lot of size n can be filled with three kinds of vehicles:
	- Civics, size 1
	- Explorers, size 2
	- Tanks, size 3
- □ Here are some examples:
	- A parking lot of size 1 can have 1 Civic (C), so the answer is 1.
	- A parking lot of size 2 can have 1 Explorer (E) or two Civics  $(CC)$ so the answer is 2.
	- A parking lot of size 3 can have one Tank (T), a Civic and an Explorer (CE), or an Explorer and a Civic (EC), or 3 Civics (CCC), so the answer is 4.

# pentagonPark (int n)

**public static long pentagonPark (int n)**

```
{
 if (n == 1) return 1; // a Civic
 else if (n == 2) return 2; // an Excursion or two Civics
 else if (n == 3) return 4; //CCC; CE; EC; T
 else return pentagonPark(n-3) // tank in last position
        + pentagonPark(n-2) // Excursion in last position
        + pentagonPark(n-1); // Civic in last position
}
```
Liang, Introduction to Java Programming, Tenth Edition, (c) 2013 Pearson Education, Inc. All rights reserved.

# Memoization

- □ Problems like Fibonacci and Pentagon Park create "bushy" trees.
- These trees are full of repeated calls
- $\Box$  Tremendous speedup by saving intermediate results

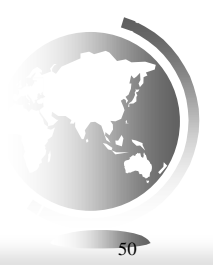

49

### Fast Fib

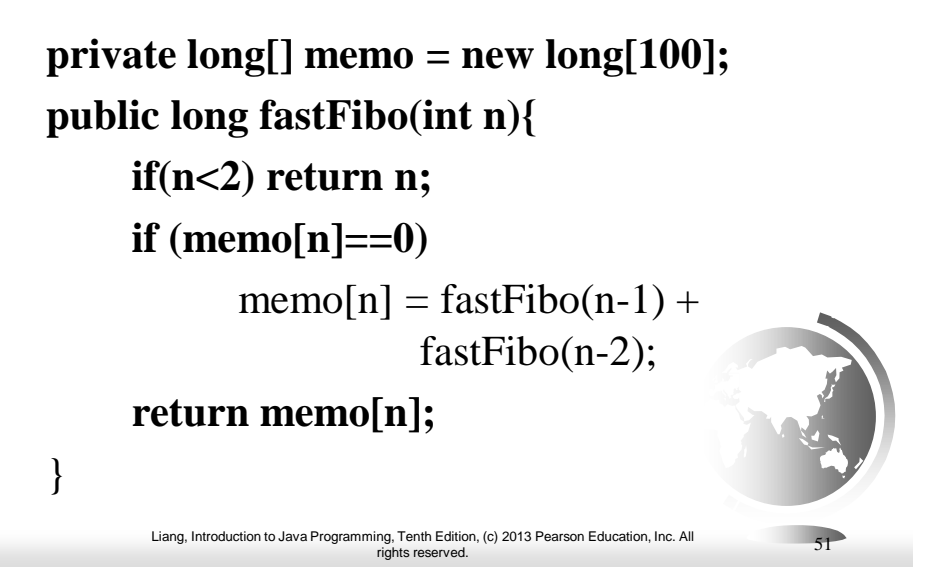

# Fast Spock

```
public static long spockDilemma (int n, int k, long [][] A)
 if (A[n][k] == 0){
    if (k == 0 || n == k) // pick nobody or pick everybody
      A[n][k] = 1;else 
      A[n][k] = spockDilemma(n-1,k,A) // pick a committee without you 
           + spockDilemma(n-1,k-1,A); // pick a committee with you
    }
   return A[n][k];
  }
```
Liang, Introduction to Java Programming, Tenth Edition, (c) 2013 Pearson Education, Inc. All rights reserved.

52

# Fast pentagonPark

```
Liang, Introduction to Java Programming, Tenth Edition, (c) 2013 Pearson Education, Inc. All 
                                  rights reserved. 
public static long pentagonPark (int n, long [] A)
    if (A[n] == 0) // you haven't already solved this subproblem
    {
      if (n == 1) A[n] = 1; // a Civic
      else if (n == 2) A[n] = 2; // an Excursion or two Civics
      else if (n == 3) A[n] = 4; //CCC; CE; EC; T
      else 
         A[n] = pentagonPark(n-3,A) // tank in last position
             + pentagonPark(n-2,A) // Excursion in last position
             + pentagonPark(n-1,A); // Civic in last position
    }
    return A[n];
  }
                                                                               53
```
# On to peer instruction

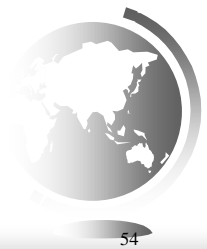

### Tower of Hanoi

- **•** There are *n* disks labeled 1, 2, 3, . . ., *n*, and three towers labeled A, B, and C.
- No disk can be on top of a smaller disk at any time.
- All the disks are initially placed on tower A.
- Only one disk can be moved at a time, and it must be the top disk on the tower.

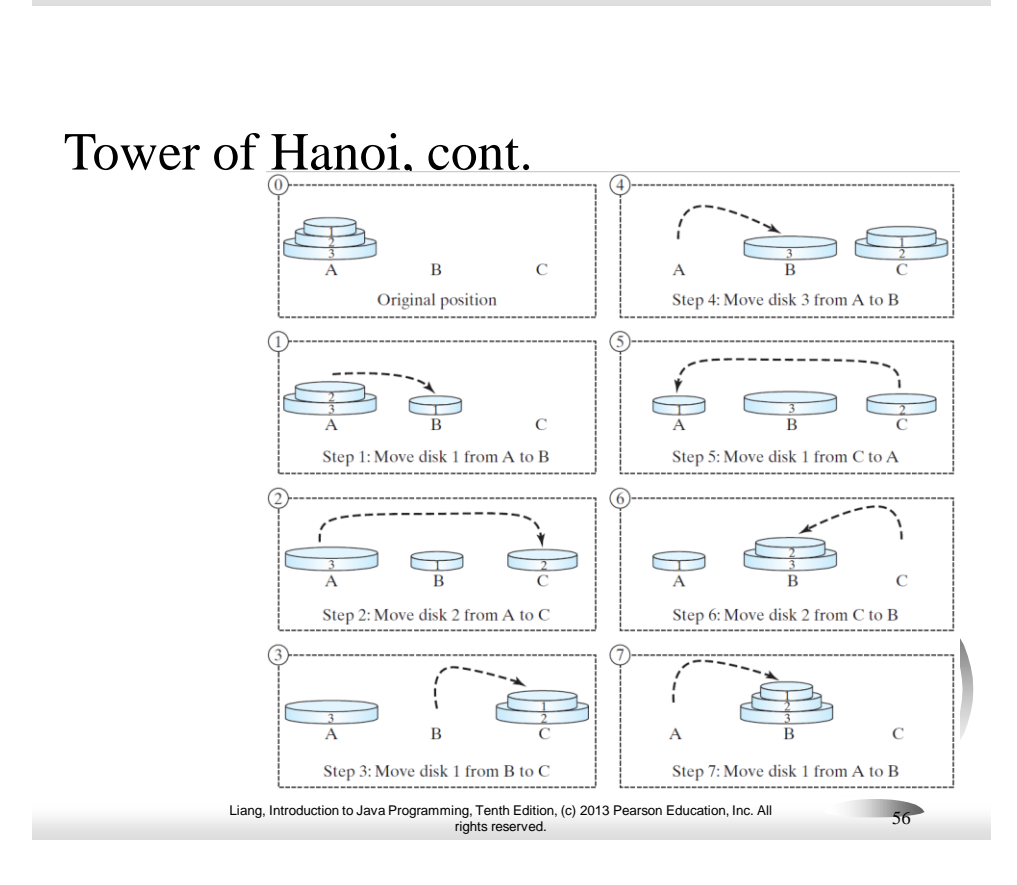

### Solution to Tower of Hanoi

The Tower of Hanoi problem can be decomposed into three subproblems.

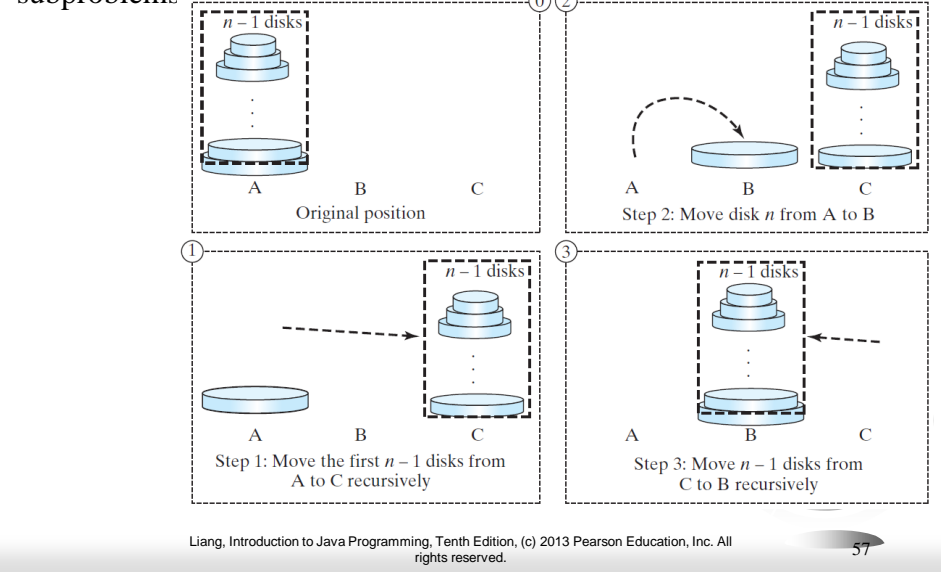

# Solution to Tower of Hanoi

- $\Box$  Move the first <u>n 1</u> disks from A to C with the assistance of tower B.
- ❑ Move disk n from A to B.
- $\Box$  Move <u>n 1</u> disks from C to B with the assistance of tower A.

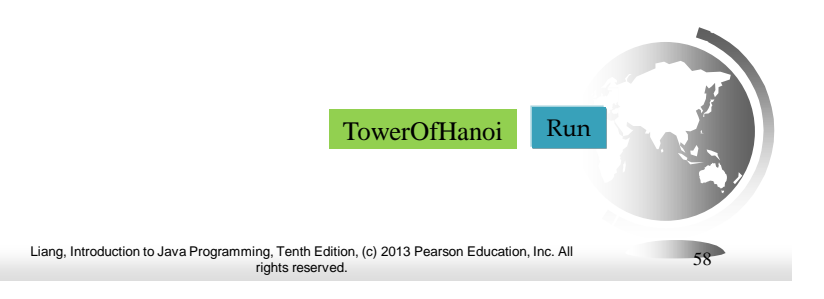

### Exercise 18.3 GCD

```
gcd(2, 3) = 1gcd(2, 10) = 2gcd(25, 35) = 5gcd(205, 301) = 5gcd(m, n)
Approach 1: Brute-force, start from min(n, m) down to 1, 
  to check if a number is common divisor for both m and 
  n, if so, it is the greatest common divisor.
Approach 2: Euclid's algorithm
Approach 3: Recursive method
```
Liang, Introduction to Java Programming, Tenth Edition, (c) 2013 Pearson Education, Inc. All rights reserved. 59

# Approach 2: Euclid's algorithm

```
// Get absolute value of m and n;
t1 = Math.abs(m); t2 = Math.abs(n);// r is the remainder of t1 divided by t2;
r = t1 % t2; 
while (r != 0) {
  t1 = t2;
  t2 = r;
  r = t1 % t2;
}
// When r is 0, t2 is the greatest common 
// divisor between t1 and t2
return t2;
```
# Approach 3: Recursive Method

 $gcd(m, n) = n$  if m %  $n = 0$ ;  $gcd(m, n) = gcd(n, m % n);$  otherwise;

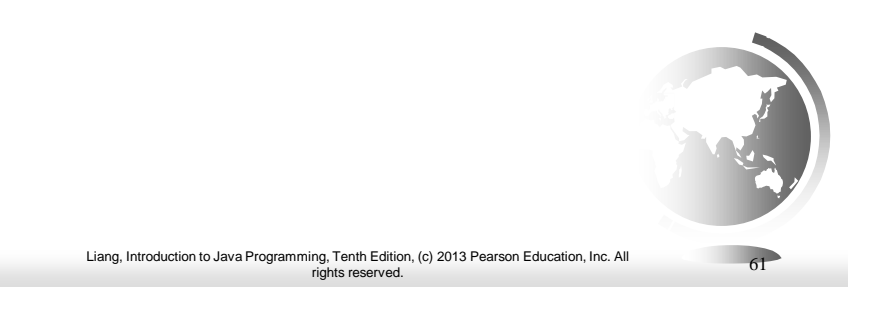

# Fractals?

A fractal is a geometrical figure just like triangles, circles, and rectangles, but fractals can be divided into parts, each of which is a reduced-size copy of the whole. There are many interesting examples of fractals. This section introduces a simple fractal, called *Sierpinski triangle*, named after a famous Polish mathematician.

# Sierpinski Triangle

- 1. It begins with an equilateral triangle, which is considered to be the Sierpinski fractal of order (or level) 0, as shown in Figure (a).
- 2. Connect the midpoints of the sides of the triangle of order 0 to create a Sierpinski triangle of order 1, as shown in Figure (b).
- 3. Leave the center triangle intact. Connect the midpoints of the sides of the three other triangles to create a Sierpinski of order 2, as shown in Figure (c).
- 4. You can repeat the same process recursively to create a Sierpinski triangle of order 3, 4, ..., and so on, as shown in Figure (d).

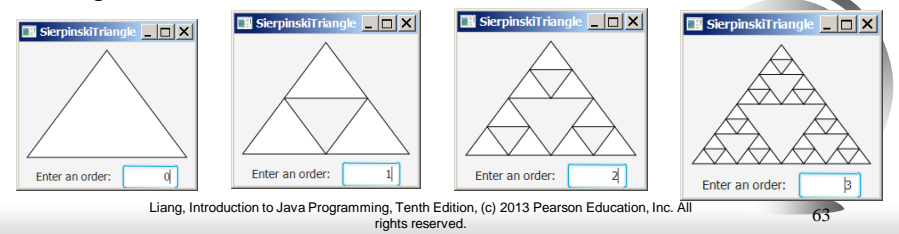

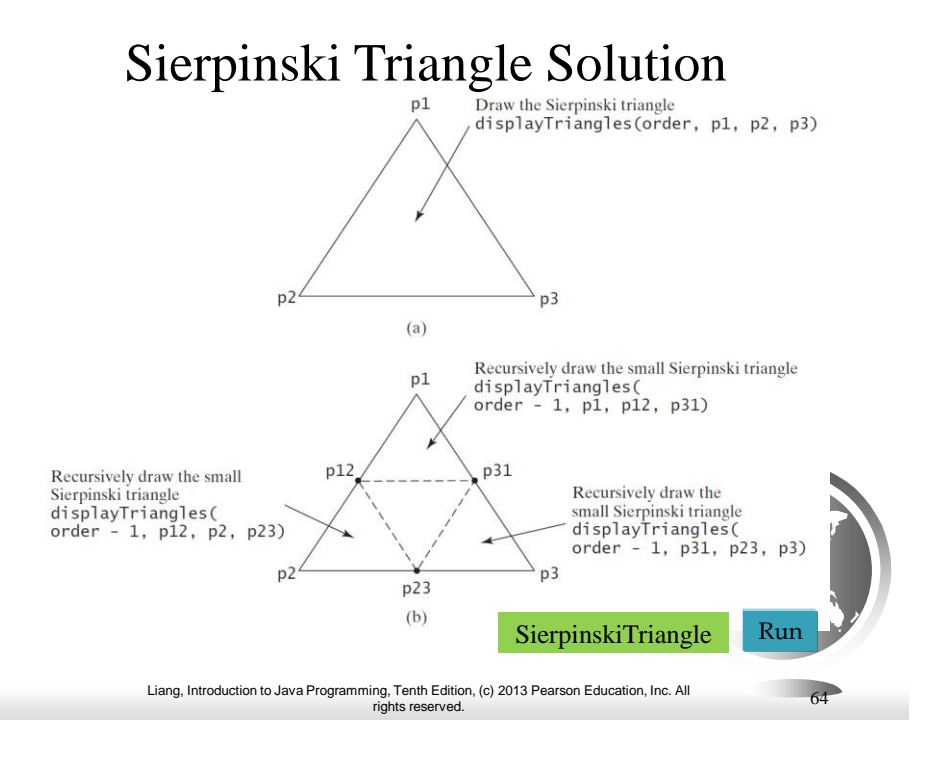

# Recursion vs. Iteration

Recursion is an alternative form of program control. It is essentially repetition without a loop.

Recursion bears substantial overhead. Each time the program calls a method, the system must assign space for all of the method's local variables and parameters. This can consume considerable memory and requires extra time to manage the additional space.

Liang, Introduction to Java Programming, Tenth Edition, (c) 2013 Pearson Education, Inc. All rights reserved. 65

# Advantages of Using Recursion

Recursion is good for solving the problems that are inherently recursive.

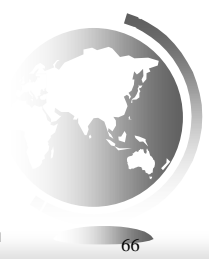

### Tail Recursion

A recursive method is said to be *tail recursive* if there are no pending operations to be performed on return from a recursive call.

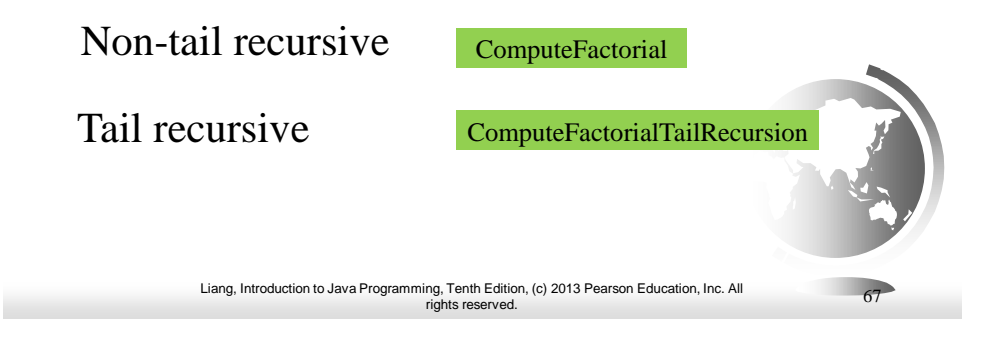